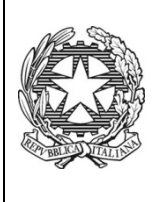

*Ministero dell'Istruzione dell'Università e della Ricerca* ISTITUTO TECNICO COMMERCIALE STATALE "ABBA - BALLINI" Via Tirandi n. 3 - 25128 BRESCIA – www.abba-ballini.gov.it tel. 030/307332-393363 - fax 030/303379 bstd15000l@pec.istruzione.it : info@abba-ballini.gov.it: bstd15000l@istruzione.it

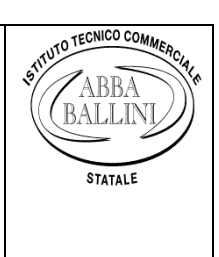

## **PROGRAMMA SVOLTO**

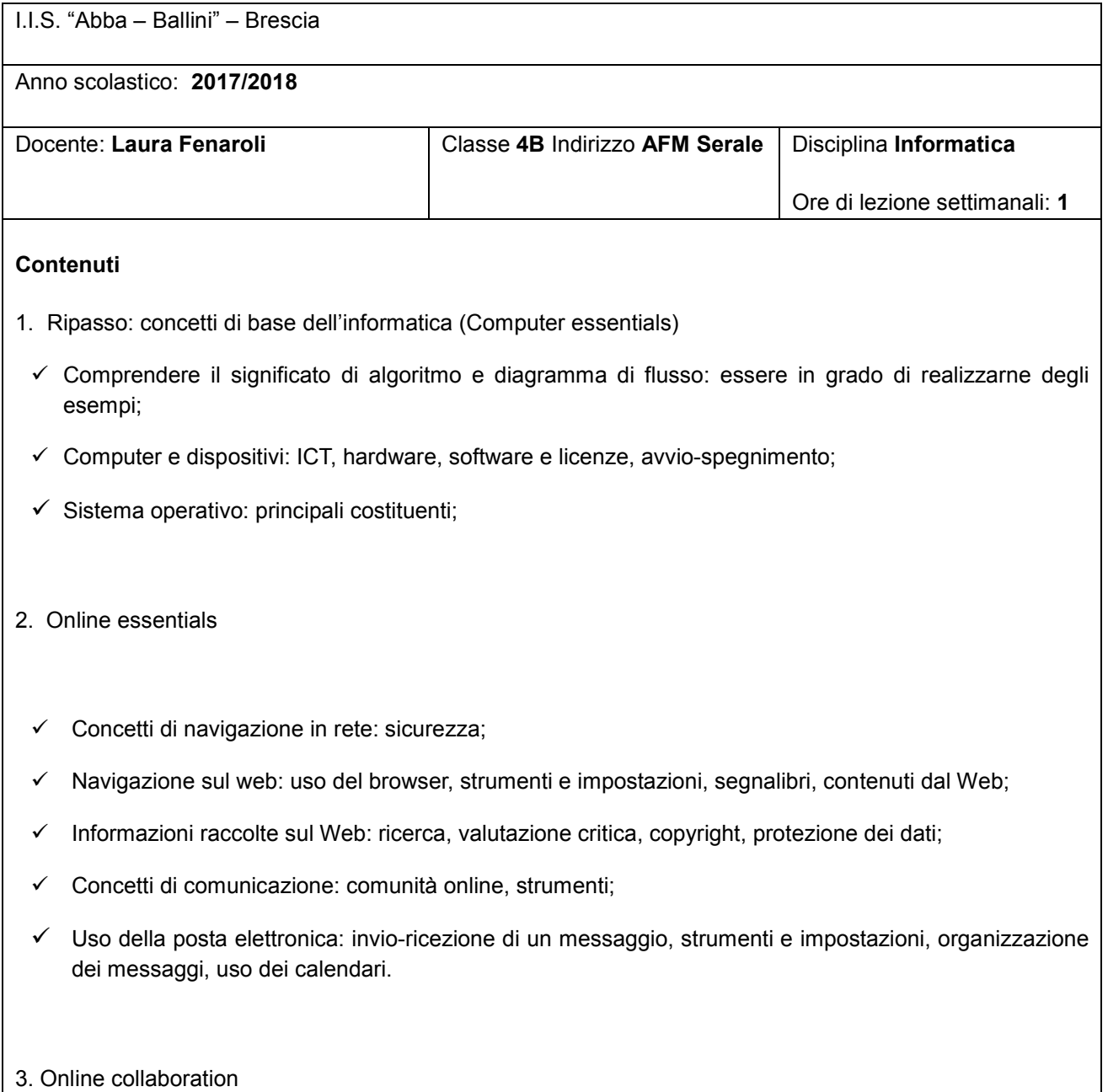

- Concetti di collaborazione: cloud computing;
- $\checkmark$  Preparazione per la collaborazione online: impostazioni delle funzioni comuni;
- $\checkmark$  Uso di strumenti di collaborazione online: memoria di massa online e produttività, media sociali, riunioni online, ambienti di apprendimento online;
- $\checkmark$  Collaborazione mobile: concetti fondamentali, uso di dispositivi mobili, applicazioni, sincronizzazione.
- 4. Ripasso: Spreadsheets
	- Utilizzo dell'applicazione: lavorare con il foglio elettronico, migliorare la produttività;
	- $\checkmark$  Celle: inserire, selezionare, modificare, ordinare, copiare, spostare, cancellare;
	- $\checkmark$  Gestione di fogli di lavoro: righe, colonne;
	- $\checkmark$  Formule e funzioni;
	- $\checkmark$  Formattazione: numeri e date, contenuto, allineamento, bordi ed effetti;
	- $\checkmark$  Grafici: creazione, modifiche;
	- $\checkmark$  Preparazione alla stampa: impostazioni, verifica e stampa;
	- $\checkmark$  Creare modelli di fattura.
- 5. IT Security
	- Concetti di sicurezza: minacce ai dati, valore delle informazioni, sicurezza personale e dei file;
	- $\checkmark$  Malware: tipi e metodi, protezione, risoluzione e rimozione;
	- $\checkmark$  Sicurezza in rete: reti e connessioni, sicurezza su reti wireless;
	- $\checkmark$  Controllo di accesso: metodi e gestione delle password;
	- $\checkmark$  Uso sicuro del web: impostazioni del browser, navigazione sicura in rete;
	- $\checkmark$  Comunicazioni: posta elettronica, reti sociali, VoIP e messaggistica istantanea; dispositivi mobili;
	- $\checkmark$  Gestione sicura dei dati: messa in sicurezza e salvataggio di dati, cancellazione e distruzione sicura.

## **Strumenti**

- Libro di testo: Lughezzani, Princivalle Clippy per nuova ECDL vol.1 ed. Hoepli
- $\checkmark$  Materiale proposto dall'insegnante

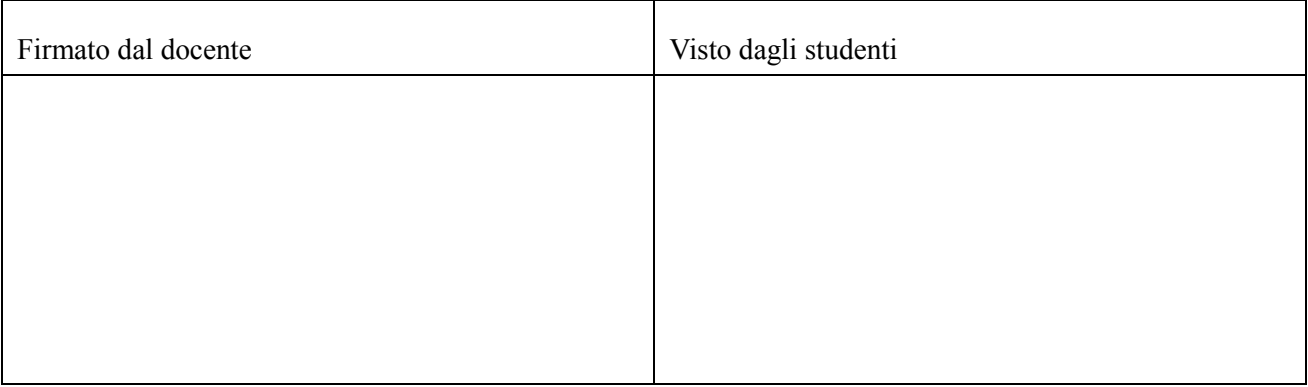